# **SPARQL**

Timo Pitkänen

Seminaari HELSINGIN YLIOPISTO Tietojenkäsittelytieteen laitos

Helsinki, 1. marraskuuta 2015

### <code>HELSINGIN</code> YLIOPISTO — <code>HELSINGFORS</code> UNIVERSITET — <code>UNIVERSITY</code> OF <code>HELSINKI</code>

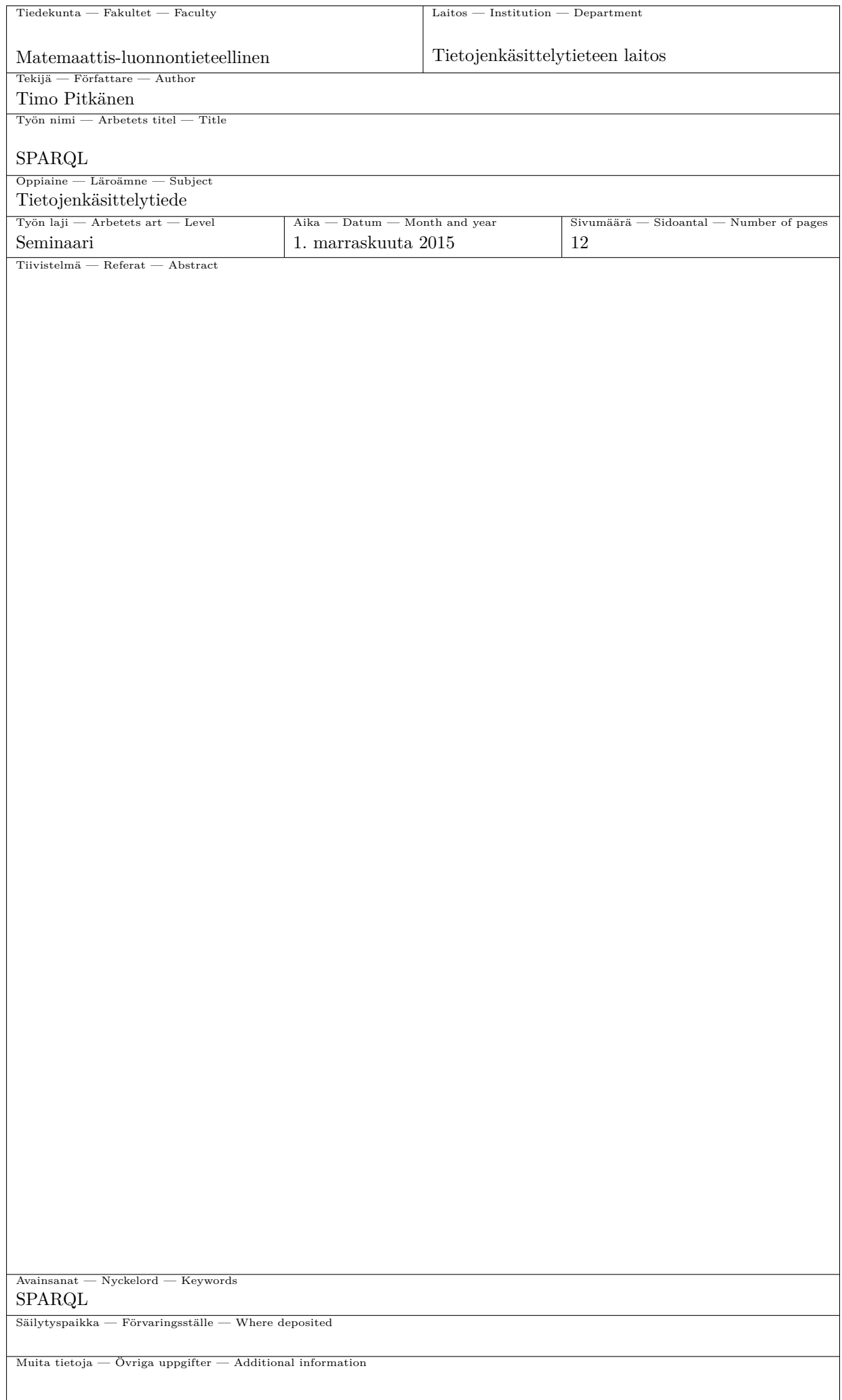

# **Sisältö**

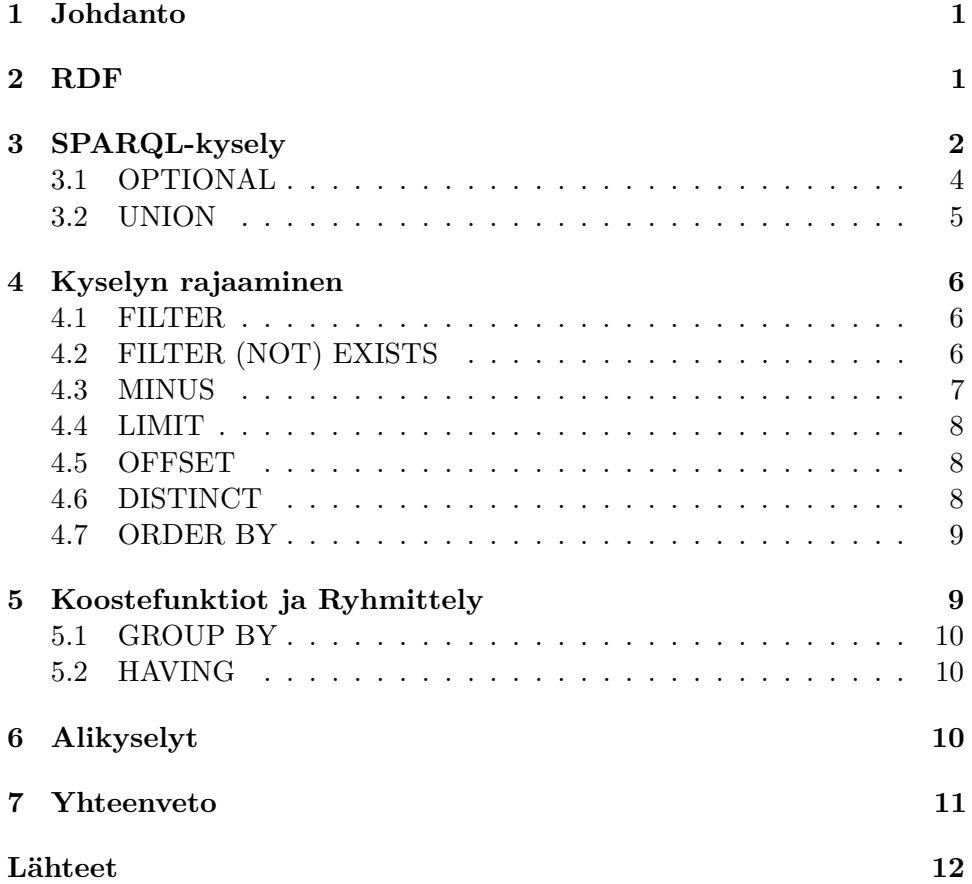

### <span id="page-3-0"></span>**1 Johdanto**

Vuonna 1999 World Wide Web Consortium (W3C) standardoima RDF -malli (Resource Description Framework) on yksi semanttisen webin peruspilareista. RDF on malli tiedon vaihtoon sovellusten välillä, erityisesti web-ympäristössä. On olemassa useita RDF -tietomallin kyselykieliä, joilla tietomalliin voidaan tehdä hakuja, muutoksia ja lisäyksiä. Suosituin näistä kyselykielistä on SPARQL (SPARQL Protocol and RDF Query Language).

SPARQL-kielestä tuli W3C:n virallinen standardi RDF-kyselykieleksi vuonna 2008. Vuonna 2009 W3C perusti oman työryhmänsä kehittämään SPARQL-kieltä ja ryhmä julkaisi ensimmäisen version SPARQL v1.1 -kielestä vuonna 2009 ja nykymuotoonsa kieli valmistui vuonna 2012. W3C asetti version 1.1 viralliseksi standardiksi vuonna 2013.

Useat palvelut tarjoavat SPARQL-endpoint web-rajapintoja, joihin voidaan lähettää SPARQL-kyselyitä. Tunnetuimpia SPARQL-endpoint-rajapintoja tarjoavia sovelluksia on DBpedia, joka on RDF-muotoinen vastine wikipedialle.

Tämä työ esittelee SPARQL-kielen kyselyiden rakenteen ja sen kuinka kyselyitä käytetään. Tämän työn esitykset ja esimerkit perustuvat kahteen lähteeseen: W3C:n viralliseen SPARQL v1.1 määrittelydokumenttiin [\[HSP13\]](#page-14-1) sekä Bob DuCharmen "Learning SPARQL-kirjaan" [\[DuC13\]](#page-14-2).

## <span id="page-3-1"></span>**2 RDF**

RDF on tietomalli, jossa tallennettu tieto esitetään kolmiosaisina lausumina – kolmikoina (triples). Nämä kolmikot koostuvat subjektista, predikaatista ja objektista, joilla kuvataan jonkin resurssin ominaisuutta.

Resurssilla tarkoitetaan kohdetta, joka identifioidaan URI-tunnisteella. Subjekti esittää kuvailtavan resurssin tunnusta. Predikaatti esittää subjektin ominaisuutta ja objekti esittää resurssin ominaisuuden saamaa arvoa. Seuraavassa Turtle-notaatiolla talletetuista RDF-kolmikoista, jotka toimivat yksinkertaisena osoitekirjana.

```
#filename: ex002.ttl
@prefix ab: <http://learningsparql.com/ns/addressbook#> .
ab:richard ab:homeTel "(229) 276-5135" .
ab:richard ab:email "richard49@hotmail.com" .
ab:cindy ab:homeTel "(245) 646-5488" .
ab:cindy ab:email "cindym@gmail.com" .
ab:craig ab:homeTel "(194) 966-1505" .
ab:craig ab:email "craigellis@yahoo.com" .
ab:craig ab:email "c.ellis@usairwaysgroup.com" .
```
Tässä RDF esimerkissä prefix-termillä määritellään resurssien nimiavaruuden URI-tunniste, jolloin koko osoitetta ei tarvitse toistaa, vaan voidaan käyttää lyhennelmää, tässä "ab:". Subjekti ja predikaatti määritellään merkkijonojen sijaan resursseiksi, jotta vältyttäisiin väärintulkinnalta ja samannimisten termien mahdollisilta konflikteilta.

Tässä RDF-tietomallissa on seitsemän kolmikkoa, jotka kuvaavat kolmea resurssia. Resurssin ab:richard kolmikon *ab:richard ab:homeTel "(229) 276- 5135"* vastine luonnollisella kielellä olisi: Richardin puhelinnumero on (229) 276-5135.

# <span id="page-4-0"></span>**3 SPARQL-kysely**

SPARQL on kyselykieli, jolla voidaan tehdä hakuja, muutoksia ja lisäyksiä RDF-tietomalliin. SPARQL-kyselyissä määritellään RDF-tietomallista alijoukko, josta haetaan halutut tiedot. Havainnollistetaan tätä seuraavalla SPARQL-kyselyllä, joka hakee kaikki Craigin sähköpostiosoitteet edellisen luvun RDF-tietomallin mukaisesta osoitekirjasta.

```
#filename: ex003.rq
PREFIX ab: <http://learningsparql.com/ns/addressbook#>
SELECT ?craigEmail
WHERE
{ ab:craig ab:email ?craigEmail . }
```
Edellä olevassa kyselyssä määritellään RDF-tietomallista alijoukko WHE-RE lausekkeessa olevalla kolmikolla. Alijoukosta, joka tässä tapauksessa käsittää kaikki kolmikot, joiden subjekti on "ab:craig"ja "ab:email", haetaan SELECT lausekkeessa määritellyt tiedot. Tässä tapauksessa SELECTlausekkeessa määriteltyyn *?craigEmail*-muuttujaan haetaan kaikki WHERElausekkeen määrittämän alijoukon kolmikoiden objektien arvot. Näin ollen edellä olevasta kyselystä saadaan vastaukseksi kaksi sähköpostiosoitetta:

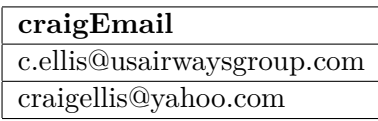

SPARQL-haut perustuvat siis kyselyn WHERE-lausekkeessa annettuihin graafimalleihin(*Graph Pattern*). Graafimalleilla määritellään tietyt ehdot, jotka täyttävistä RDF-tietomallin kolmikoista muodostetaan alijoukko. SPARQL-kyselyn graafimallit ovat joukko kolmikoita, joille voidaan antaa tiettyjä ehtoja, ominaisuuksia tai rajoituksia. Edellä olevassa esimerkissä WHERE-lausekkeen sisällä oleva graafimalli sisältää yhden kolmikon, jonka

objektin paikalla on muuttuja. Muuttuja graafimallin kolmikossa tarkoittaa eräänlaista jokerikorttia, jolloin haettavista kolmikoista hyväksytään muuttujan paikalle mikä tahansa arvo tai resurssi.

Muuttujan ei tarvitse graafimallissa olla vain objektin paikalla, vaan sen voi sijoittaa myös niin subjektin kuin predikaatinkin paikalle. Usein graafimallin kolmikoissa onkin useampi muuttuja. Seuraavalla kyselyllä haetaan graafimallin määrittämästä alijoukosta (kaikki kolmikot, joiden subjekti on ab:cindy) kaikki predikaatit ja objektit, eli subjektin ominaisuudet ja niiden arvot.

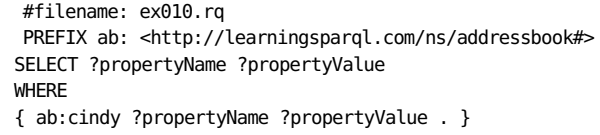

Löydettyjen kolmikoiden subjektit ja objektit sidotaan SELECT-lausekkeessa määriteltyihin samannimisiin muuttujiin, jolloin kyselyn vastaukseksi saadaan:

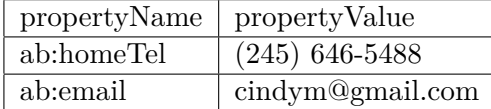

Graafimallit voivat toki sisältää useampiakin kolmikoita. Graafimallin kolmikot evaluoidaan järjestyksessä vasemmalta oikealle, jolloin edellisen kolmikon muuttujien saamia arvoja käytetään seuraavan kolmikon vertailussa.

```
# filename: ex019.rq
PREFIX a: <http://learningsparql.com/ns/addressbook#>
SELECT ?propertyName ?propertyValue
WHERE
{
?person a:firstName "Cindy" .
?person a:lastName "Marshall" .
?person ?propertyName ?propertyValue .
}
```
Edellä olevassa kyselyssä alijoukon määrittävä graafimalli käsittää kolme kolmikko. Tässä tapauksessa graafimallin ehdot täyttävät kaikki resurssit, joilla on ominaisuudet a:firstName arvolla "Cindy"ja a:lastName arvolla "Marshall". Graafimallin viimeinen kolmikko sisältää pelkästään muuttujia, joten resurssin, jotka täyttävät kahden ensimmäisen kolmikon ehdot, kaikki loputkin ominaisuudet täyttävät ehdot. Tällöin graafimallin määrittelemä alijoukko sisältää kahden ensimmäisen kolmikon ehdot täyttävien resurssien kaikki kolmikot (= kaikki ominaisuudet).

SELECT-lausekkeessa on siis määritelty mitkä tiedot haluamme graafimallin määrittelemästä joukosta. Tässä tapauksessa *?propertyName*- ja *?propertyValue* -muuttujat tarkoittavat alijoukon resurssien kaikkia ominaisuuksia ja niiden arvoja. Täten edellä olevan kyselyn vastausjoukoksi saadaan:

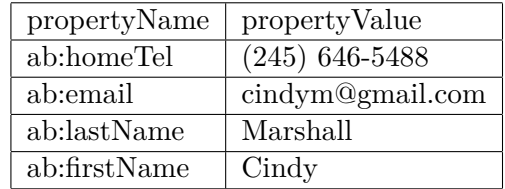

#### <span id="page-6-0"></span>**3.1 OPTIONAL**

SPARQL-kyselyiden graafimallien kolmikot toimivat ryhmänä, jolloin kaikkia graafimallin kolmikoita vastaavat kolmikot on löydyttävä haettavasta tietomallista. Tämä ei aina ole toivottavaa, esimerkiksi tilanteessa, jossa haluaisimme listata Luvun 2 osoitekirjaesimerkistä kaikkien henkilöiden nimet ja heidän puhelinnumeronsa. Osoitekirjaesimerkissä kuitenkin joiltakin resursseilta puuttuu puhelinnumero-ominaisuus, jolloin seuraavan kyselyn graafimalli ei täsmää niiden resurssien kanssa, joilla ei ole puhelinnumeroa määriteltynä, ja kyselyn tuloksiin valitaan vain sellaiset resurssit, joilla on puhelinnumero määriteltynä:

```
# filename: ex057.rq
PREFIX ab: <http://learningsparql.com/ns/addressbook#>
SELECT ?first ?last ?workTel
WHERE
{
 ?s ab:firstName ?first .
 ?s ab:lastName ?last .
 ?s ab:workTel ?workTel .
}
```
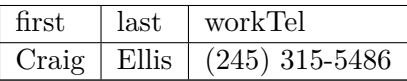

SPARQL-kieli tarjoaa kuitenkin tavan, jolla graafimallien kolmikoita voi asettaa valinnaisiksi. Asettamalla graafimallissa kolmikko OPTIONALlausekkeen sisään, kyseinen kolmikko jätetään noteeraamatta, mikäli sen mukainen kolmikko puuttuu resurssilta. Lisäämällä edelliseen kyselyn graafimallin viimeinen kolmikko OPTIONAL-lausekkeen sisään:

```
# filename: ex057.rq
PREFIX ab: <http://learningsparql.com/ns/addressbook#>
SELECT ?first ?last ?workTel
WHERE
{
 ?s ab:firstName ?first ;
 ab:lastName ?last .
 OPTIONAL
 { ?s ab:workTel ?workTel . }
}
```
Kyselyn tulokseksi saadaan:

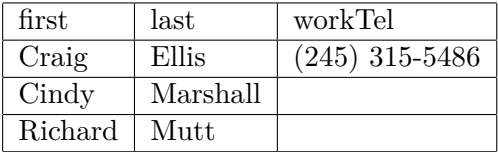

### <span id="page-7-0"></span>**3.2 UNION**

SPARQL tarjoaa myös tavan määritellä useampia graafimalleja, joiden määrittelemät resurssit yhdistetään yhdeksi joukoksi. Tällä tavoin voidaan resursseista hakea vaihtoehtoisia ominaisuuksia. Graafimallit yhdistetään SPARQLkielessä UNION-lausekkeilla. Seuraavassa kyselyssä haetaan annetusta datasta henkilöiden nimet ja heidän soittimensa sellaisilta henkilöiltä, jotka soittavat saksofonia ja/tai trumpettia.

RDF-tietomalli:

```
# filename: ex100.ttl
@prefix ab: <http://learningsparql.com/ns/addressbook#> .
@prefix d:<http://learningsparql.com/ns/data#> .
d:i0432 ab:firstName "Richard" ;
   ab:lastName "Mutt" ;
   ab:instrument "sax" ;
   ab:instrument "clarinet" .
d:i9771 ab:firstName "Cindy" ;
   ab:lastName "Marshall" ;
   ab:instrument "drums" .
d:i8301 ab:firstName "Craig" ;
   ab:lastName "
   Ellis" ;
   ab:instrument "trumpet" .
```
Kysely:

```
# filename: ex101.rq
PREFIX ab: <http://learningsparql.com/ns/addressbook#>
SELECT ?first ?last ?instrument
WHERE
{
 { ?person ab:firstName ?first ;
 ab:lastName ?last ;
 ab:instrument "trumpet" ;
 ab:instrument ?instrument .
  }
UNION
 { ?person ab:firstName ?first ;
 ab:lastName ?last ;
 ab:instrument "sax" ;
 ab:instrument ?instrument .
 }
}
```
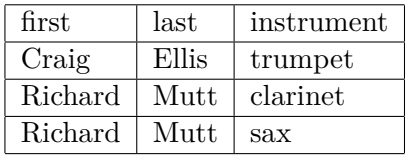

## <span id="page-8-0"></span>**4 Kyselyn rajaaminen**

SPARQL-kieli tarjoaa useita työkaluja, joilla voidaan rajata kyselyiden tuloksia. Tässä luvussa käydään läpi yleisimpiä tapoja, joilla voidaan asettaa kyselyn tuloksiin ehtoja tai poistaa tiettyjä resursseja tuloksista.

### <span id="page-8-1"></span>**4.1 FILTER**

FILTER termillä voidaan suodattaa kyselyn tulosjoukosta tuloksia, jotka eivät täytä annettuja ehtoja. FILTER-lausekkeessa annetaan jokin totuusarvon palauttava lauseke, joka määrittää suodatetaanko graafimallin mukainen kolmikko tulosjoukosta. SPARQL-kielessä on monia erilaisia funktioita, joilla voidaan arvioida muuttujia, joiden perusteella kolmikoiden suodattaminen tuloksista suoritetaan. Tällaisia funktioita ovat muun muassa: regex(), jolla voi tarkistaa löytyykö jokin merkkijono funktiolle parametrina annetusta kolmikon muuttujasta ja isUri(), jolla voi tarkistaa, onko funktiolle parametrina annettu muuttuja URI-osoite. Seuraavassa kyselyssä FILTER lausekkeessa tarkistetaan, onko resurssin ominaisuuden dm:cost arvo alle 10.

```
# filename: ex105.rq
PREFIX dm: <http://learningsparql.com/ns/demo#>
SELECT ?s ?cost
WHERE
{
 ?s dm:cost ?cost .
 FILTER (?cost < 10)
}
```
### <span id="page-8-2"></span>**4.2 FILTER (NOT) EXISTS**

FILTER EXISTS ja FILTER NOT EXISTS-suodattimilla voi tarkistaa löytyykö kyseisille suodattimille annettu kolmikko kohdedatasta. Seuraavassa esimerkissä tarkastetaan FILTER EXISTS- ja FILTER NOT EXISTS suodattimien toimintaa samalla kohdedatalla ja samalla kyselyllä.

Data:

```
@prefix : <http://example/> .
@prefix rdf: <http://www.w3.org/1999/02/22-rdf-syntax-ns#> .
@prefix foaf: <http://xmlns.com/foaf/0.1/> .
:alice rdf:type foaf:Person .
:alice foaf:name "Alice" .
:bob rdf:type foaf:Person .
```
Seuraavassa FILTER NOT EXISTS-esimerkissä kyselyn graafimallin ensimmäiseen kolmikkoon löytyy kohdedatasta kaksi vastaavaa kolmikkoa, mutta FILTER NOT EXISTS-lausekkeen sisällä olevalle kolmikolle löytyy vastaava kolmikko resurssille :alice. Tällöin FILTER NOT EXISTS evaluoidaan todeksi, ja resurssi :alice suodatetaan tuloksista.

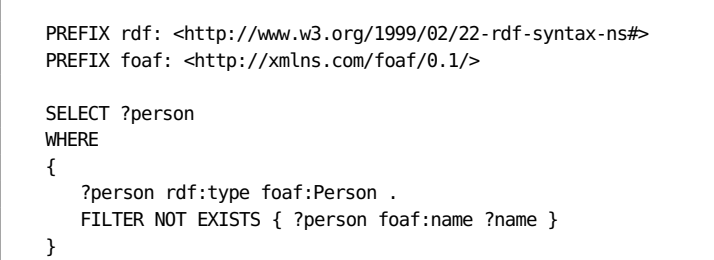

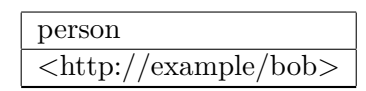

Vastaavasti FILTER EXISTS evaluoidaan todeksi resurssille :alice ja epätodeksi resurssille :bob. Joten vain resurssi :alice vastaa kyselyn graafimallia.

```
PREFIX rdf: <http://www.w3.org/1999/02/22-rdf-syntax-ns#>
PREFIX foaf: <http://xmlns.com/foaf/0.1/>
SELECT ?person
WHERE
\mathcal{L}?person rdf:type foaf:Person .
   FILTER EXISTS { ?person foaf:name ?name }
}
```
person  $\langle$ http://example/alice>

#### <span id="page-9-0"></span>**4.3 MINUS**

SPARQL-kielen MINUS-lausekkeella voidaan etsiä sellaisia resursseja, joilta puuttuu jokin ominaisuus. Seuraavassa kyselyssä haetaan kaikki osoitekirjasta kaikki henkilöt, joilla ei ole puhelinnumero-ominaisuutta ts. resurssin kolmikoilta puuttuu subjekti ab:workTel.

```
# filename: ex068.rq
PREFIX ab: <http://learningsparql.com/ns/addressbook#>
SELECT ?first ?last
WHERE
{
 ?s ab:firstName ?first ;
 ab:lastName ?last .
 MINUS { ?s ab:workTel ?workNum }
}
```
#### <span id="page-10-0"></span>**4.4 LIMIT**

Vastausten määrää voidaan rajoittaa LIMIT-termillä. LIMIT-termillä voidaan kyselyn vastausjoukosta määrittää kuinka monta vastausta halutaan. Jos vastausjoukkoa ei ole järjestetty, voi LIMIT-termillä rajoitettu vastausjoukko näyttää sattumanvaraisesti valitulta, sillä RDF-malli ei ota kantaa kolmikoiden järjestykseen. Tulosjoukon voi järjestää SPARQL-kyselyssä ORDER BY termillä. Seuraava kysely palauttaa siis vain tulosjoukon 20 ensimmäistä vastausta, vaikka niitä olisikin enemmän.

```
PREFIX foaf: <http://xmlns.com/foaf/0.1/>
SELECT ?name
WHERE { ?x foaf:name ?name }
LIMIT 20
```
#### <span id="page-10-1"></span>**4.5 OFFSET**

OFFSET-termillä määritetään kuinka monen vastausrivin yli hypätään, eli kuinka monta riviä jätetään vastauksesta pois tulosjoukon alusta laskien. Myös OFFSET-termiä käytettäessä poistettavat rivit voivat näyttää satunnaiselta, mikäli kyselyn tulosjoukkoa ei ole järjestetty. OFFSET-termiä voidaan käyttää LIMIT-termin kanssa, jolloin voidaan valita vastausjoukoksi pienempi osajoukko keskeltä kyselyn vastausjoukkoa. Seuraavan kyselyn tulosjoukko käsittää vain viisi tulosta alkaen kymmenennestä tuloksesta.

```
PREFIX foaf: <http://xmlns.com/foaf/0.1/>
SELECT ?name
WHERE { ?x foaf:name ?name }
ORDER BY ?name
LIMIT 5
OFFSET 10
```
#### <span id="page-10-2"></span>**4.6 DISTINCT**

DISTINCT termillä voidaan tulosjoukosta poistaa samanlaiset vastaukset, eli vastaukset jossa tulosrivin kaikki haetut muuttujat ovat samoja. DIS-TINCT termillä poistetut termit poistetaan vastausjoukosta ennen LIMIT ja OFFSET -termien evaluointia. Seuraavassa kyselyssä DISTINCT-termi poistaa tulosjoukosta kaikki samannimiset henkilöt

```
PREFIX foaf: <http://xmlns.com/foaf/0.1/>
SELECT DISTINCT ?name
WHERE { ?x foaf:name ?name }
```
#### <span id="page-11-0"></span>**4.7 ORDER BY**

ORDER BY lausekkeella voidaan määrätä vastausjoukon järjestys. Seuraava ORDED BY-lauseke muodostuu muuttujasta, jonka mukaan vastaus järjestetään. Vastauksen järjestys voidaan määrittää nousevaksi järjestykseksi ASC-komennolla tai laskevaksi DESC-komennolla.

PREFIX : <http://example.org/ns#> PREFIX foaf: <http://xmlns.com/foaf/0.1/> SELECT ?name WHERE { ?x foaf:name ?name ; :empId ?emp } ORDER BY DESC(?emp)

# <span id="page-11-1"></span>**5 Koostefunktiot ja Ryhmittely**

SPARQL tarjoaa erilaisen kokoelman koostefunktioita, joilla voi tuottaa laskennallista dataa vastausjoukosta. Koostefunktiot on lisätty SPARQLkieleen vasta versioon 1.1, josta löytyy seuraavat koostefunktiot:

**COUNT:** laskee arvojen lukumäärän.

**SUM:** laskee arvojen summa.

**MIN:** laskee pienimmän arvon.

**MAX:** laskee suurimman arvon.

**AVG:** laskee arvojen keskiarvon.

Seuraava esimerkki havainnollistaa koostefunktioiden käyttöä. Esimerkissä halutaan laskea kirjojen hintojen summa. Kyselyssä etsitään graafimallin mukainen tulosjoukko, jonka kaikkien löydettyjen ?lprice-muuttujien arvot lasketaan summafunktion avulla yhteen. Koostefunktion tulos talletetaan nimettyyn muuttujaan.

```
PREFIX : <http://books.example/>
SELECT (SUM(?lprice) AS ?totalPrice)
WHERE {
 ?org :affiliates ?auth .
 ?auth :writesBook ?book .
 ?book :price ?lprice .
}
```

```
totalPrice
21
```
#### <span id="page-12-0"></span>**5.1 GROUP BY**

Havainnollistetaan GROUP BY-lausekkeen käyttöä koostefunktio-osion esimerkillä, jossa haetaan kaikkien löydettyjen kirjojen yhteishinta. Lisäämällä kyselyyn GROUP BY-lauseke, voidaan laskea kirjojen yhteissumma jokaiselle subjektille erikseen, tässä tapauksessa kirjat on ryhmitelty ?org-muuttujan mukaan. Nyt saamme koostefunktiolle yhden vastauksen sijaan, jokaisen subjektin mukaan ryhmitellyille tulosjoukoille omat summafunktion tulokset.

```
PREFIX : <http://books.example/>
SELECT (SUM(?lprice) AS ?totalPrice)
WHERE {
 ?org :affiliates ?auth .
 ?auth :writesBook ?book .
 ?book :price ?lprice .
}
GROUP BY ?org
```
### <span id="page-12-1"></span>**5.2 HAVING**

HAVING toimii kuten FILTER-operaatio, mutta GROUP BY-operaation määrittelemille ryhmille. Havainnollistetaan HAVING-operaatiota GROUP BY-osion kyselyllä, mutta tuloksista poistetaan HAVING-operaatiolla ne ryhmät, joiden summafunktion tulos on alle 100.

```
PREFIX : <http://books.example/>
SELECT (SUM(?lprice) AS ?totalPrice)
WHERE {
 ?org :affiliates ?auth .
 ?auth :writesBook ?book .
 ?book :price ?lprice .
}
GROUP BY ?org
HAVING(SUM(?lprice) < 100)
```
# <span id="page-12-2"></span>**6 Alikyselyt**

Alikyselyt ovat SPARQL-kyselyitä toisten kyselyiden sisällä. Alikyselyitä käytetään hajottamaan monimutkaiset kyselyt pienempiin ja hallittavampiin osiin, ja sen avulla voi myös yhdistää tietoja useasta kyselystä yhdeksi vastausjoukoksi. SPARQL-kielen evaluointi järjestyksessä alikyselyt evaluoidaan ensiksi, jolloin niiden tuloksia voidaan käyttää ulommissa kyselyissä. Näin ollen alikyselyn käyttämät muuttujat ovat käytössä uloimmille kyselyille, mutta ei toisin päin.

```
# filename: ex137.rq
PREFIX ab: <http://learningsparql.com/ns/addressbook#>
SELECT ?lastName ?courseName
WHERE
{
 {
   SELECT ?lastName
   WHERE { ?student ab:lastName ?lastName . }
 }
{
  }
   SELECT ?courseName
   WHERE { ?course ab:courseTitle ?courseName . }
 }
```
## <span id="page-13-0"></span>**7 Yhteenveto**

SPARQL on RDF-tietomallin kyselykieli, joka perustuu graafimallien määrittelemien resurssien ja niiden ominaisuuksien joukkoon, josta valitaan halutut tiedot. SPARQL-kyselyn graafimalleihin voidaan tuoda joustavuutta OPTIONAL ja UNION-lausekkeilla.

SPARQL-kielessä kyselyiden tulosten rajaamiseen on useita keinoja, kuten suodattaminen ja tulosten poistaminen tietyin ehdoin.

SPARQL-tarjoaa myös useita kooste- ja järjestysfunktioita, joilla RDFdatasta voidaan laskea erilaisia arvoja kuten eri resurssien arvojen summia tai koostefunktioilla voidaan etsiä eri resurssien ominaisuuksien pienimmän arvon.

# <span id="page-14-0"></span>**Lähteet**

- <span id="page-14-2"></span>[DuC13] DuCharme, Bob: *Learning Sparql*. O'Reilly Media, Inc., 2013.
- <span id="page-14-1"></span>[HSP13] Harris, Steve, Seaborne, Andy ja Prud'hommeaux, Eric: *SPARQL 1.1 query language*. W3C Recommendation, 21, 2013.